## **Žiadosť o zaradenie do zoznamu odborných hodnotiteľov žiadostí o NFP**

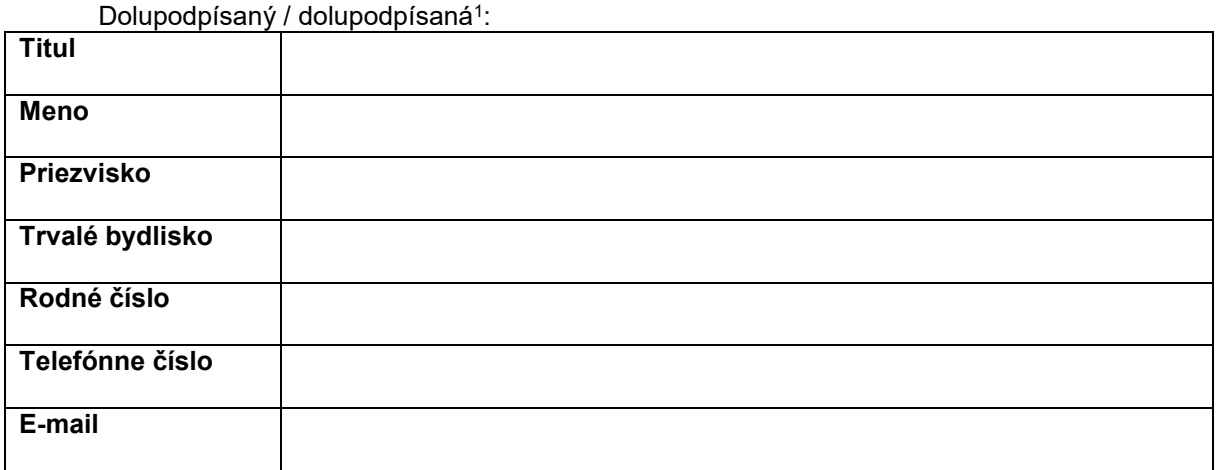

týmto:

a) **Žiadam** o zaradenie do zoznamu odborných hodnotiteľov žiadostí o NFP v rámci výzvy na výber odborných hodnotiteľov žiadostí o NFP č. 1/2017/PO4, a to pre<sup>2</sup>:

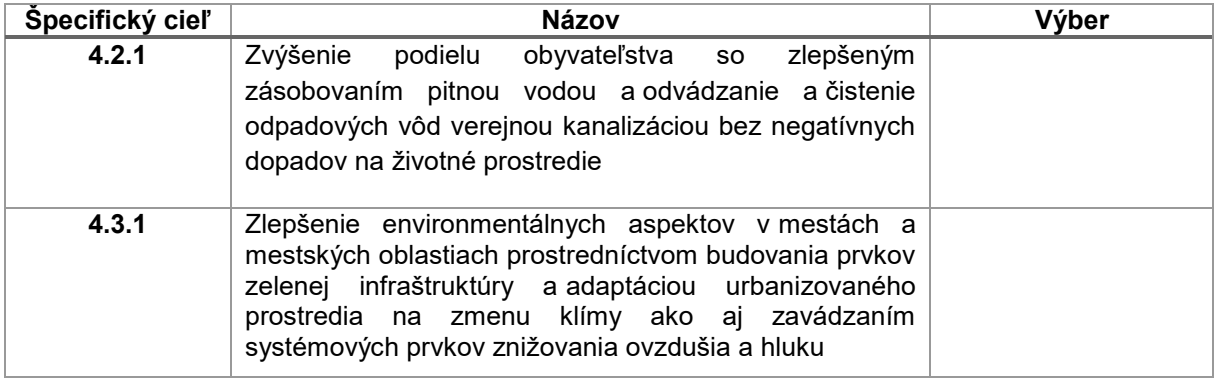

- b) **Udeľujem súhlas** so spracovaním mojich osobných údajov uvedených v žiadosti o zaradenie do zoznamu odborných hodnotiteľov žiadostí o NFP (ďalej aj "žiadosť") a v životopise a osobných údajov získaných z ostatných priložených dokumentov k žiadosti, podľa zák. č. 122/2013 Z. z. o ochrane osobných údajov a o zmene a doplnení niektorých zákonov v znení neskorších predpisov (ďalej aj "zákon č. 122/2013 Z. z.") Ministerstvu pôdohospodárstva a rozvoja vidieka SR ako Riadiacemu orgánu pre Integrovaný regionálny operačný program na účely spracovania, vyhodnotenia, ďalšej evidencie a archivácie predkladanej žiadosti. Súhlas so spracúvaním osobných údajov platí do jeho odvolania. Tento súhlas je možné kedykoľvek písomne odvolať. Zároveň beriem na vedomie, že práva dotknutej osoby sú upravené v § 28 zákona č. 122/2013 Z. z.
- c) **Prehlasujem**, že všetky skutočnosti uvádzané v žiadosti a všetkých jej prílohách sú presné, pravdivé a úplné.

V ......................................., dňa: ..................................

......................................................................

podpis

**.** 

<sup>1</sup> Nehodiace sa preškrtnúť

<sup>&</sup>lt;sup>2</sup> Vybraný špecifický cieľ označiť v stĺpci "Výber" označením "X". Žiadateľ si môže zvoliť aj viac špecifických cieľov